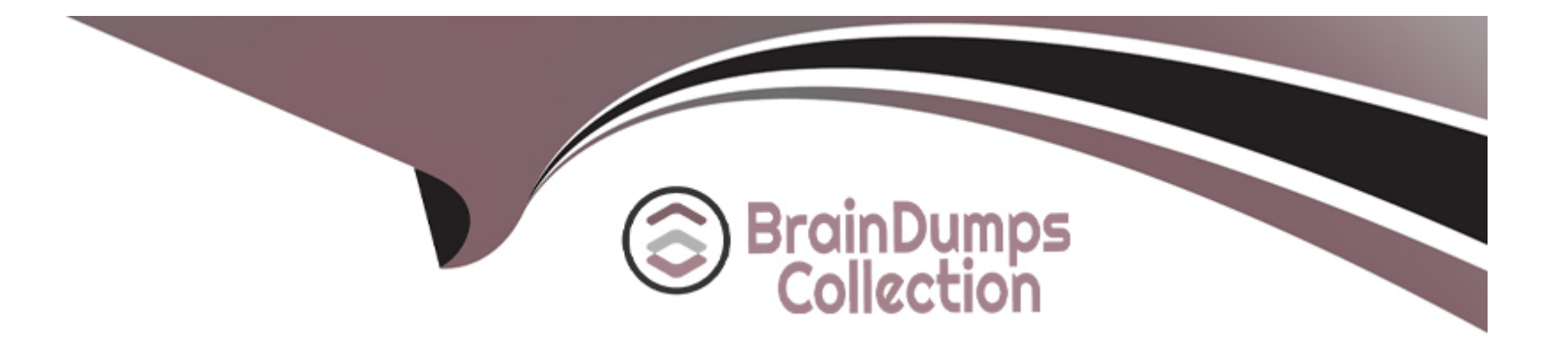

# **Free Questions for 1Z0-343 by braindumpscollection**

## **Shared by Delacruz on 24-05-2024**

**For More Free Questions and Preparation Resources**

**Check the Links on Last Page**

## **Question 1**

### **Question Type: MultipleChoice**

How should you group together multiple Delivery Documents In order to print all at once Instead of having users select each document separately?

### **Options:**

- **A-** Enter the correct Global Message to print behind R49115 (Print Bill of Lading).
- **B-** Set up a Preference for each of the required Delivery Documents.
- **C-** Create a Document Set and print the Document Set when required.
- **D-** Run R49590 {Document Batch Print UBE for the shipments after ship confirmation.

### **Answer:**

A

## **Question 2**

**Question Type: MultipleChoice**

Which two statements are true about checking data in the Data Browser?

### **Options:**

- **A-** Filtering by both transaction type and transaction date is an option.
- **B-** Data Items cannot be sequenced according to transaction date.
- **C-** Inquiries can be made by transaction as well as by data Item.
- **D-** Inquiring about stock adjustments for more than one data item at a time is not allowed.
- **E-** The Data Browser Is restricted to nonfinancial applications.

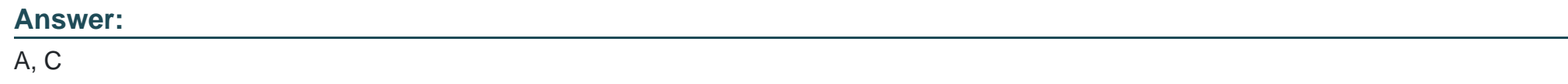

### **Question 3**

### **Question Type: MultipleChoice**

You have hired a new department supervisor who has been added as an approver on several approval routes. As the orders move through the route, the supervisor is not receiving any messages regarding orders HUM need approval.

### **Options:**

- **A-** Check the Approval Route code In the Hem Master program.
- **B-** Add the employee's address number into the User Profiles program.
- **C-** Enter the Employee address number in the processing option for the Orders Awaiting Approval program.
- **D-** Set the Employee flag in the approver's Address Book record.
- **E-** Set the messages flag In the Default Location and Printer program.

### **Answer:**

A

## **Question 4**

**Question Type: MultipleChoice**

Identify the option that contains the components required for setting up advanced preference processing.

### **Options:**

**A-** Sales Order Entry processing options, Order Activity Rules, System Constants, and Preference Master

**B-** Sales Order Entry processing options. Branch/Plant Constants. Preference Details, and Hierarchy

**C-** Adjustment Definition, Hierarchy. Branch/Plant Constants, and Preference Details

- **D-** Preference Schedules, Preference Details, System Constants, and Sales Order Entry processing options
- **E-** Hierarchy, Preference Master, System Constants, and Schedules

### **Answer:**

### B

## **Question 5**

**Question Type: MultipleChoice**

Which two actions allow you to prevent users from entering an Invalid cost type during Subcontract Entry?

### **Options:**

- **A-** Set up the cost type in the CI and CR AAIs.
- **B** Set up a default cost type- in the processing options behind the version of Subcontract entry being used.
- **C-** Set the coned cost type in the 4310 DMAAl.
- **D-** Turn on the processing option to validate Financial AAIs behind the version of Subcontract entry being used.

#### **Answer:**

 $\mathsf{D}$ 

### **Question 6**

### **Question Type: MultipleChoice**

Your client is connected that after the most recent updates, commitment information in the item Availability program does not reflect the correct amounts for sales orders.

Running which report corrects any commitment issues for any open sales orders?

### **Options:**

**A-** the Inventory G/L Post report

- **B-** the Report Active Sales Order report
- **C-** the pick Slip report to pick any eligible sales orders
- **D-** the Item Balance/Ledger integrity report

#### **Answer:**

D

### **Question 7**

#### **Question Type: MultipleChoice**

Your client wants to um blanket order processing they require that all blanket orders that ate created do not Impact the availability of the items in the orders.

What setup is requited to ensure the requested result?

### **Options:**

A- Set processing option In M210 - Sales Order Entry to commit blanket order quantities to Other Quantity 1 field. Set Availability Calculation to exclude Blanket Orders.

**B-** Set processing option In P4210 - Sales Order Entry to commit blanket order quantities to Other Quantity 1 field. Set Availability

Calculation to exclude Other Quantity 1 Commitments.

**C-** Set processing option in P4210 - Sales Order Entry to commit blanket order quantities to Other Quantity 1 field.

**D-** Set Availability Calculation to exclude Other Quantity 1 commitments

**E-** Set processing option in P4210 - Sates Order Entry to commit blanket order quantities to Other Quantity 1 field. Set Availability Calculation to exclude soft commitments.

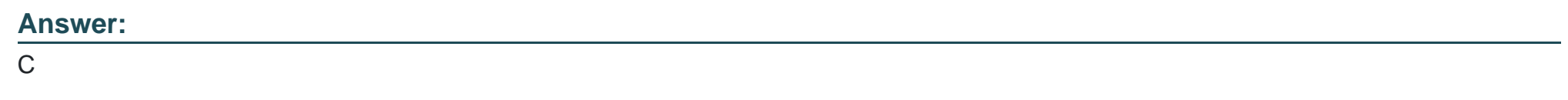

## **Question 8**

### **Question Type: MultipleChoice**

Which three components do you need to set up shipment hacking?

### **Options:**

**A-** shipment reference number added to shipment

**B-** carrier SCAC code

- **C-** tracking application type In constants/carrier master
- **D-** tracking business functions and reference qualifier set up in carrier master
- **E-** carrier URL

### **Answer:**

A

To Get Premium Files for 1Z0-343 Visit

[https://www.p2pexams.com/products/1z0-34](https://www.p2pexams.com/products/1Z0-343)3

For More Free Questions Visit [https://www.p2pexams.com/oracle/pdf/1z0-34](https://www.p2pexams.com/oracle/pdf/1z0-343)3